## **How to change your password for the online PCA New Hire Orientation**

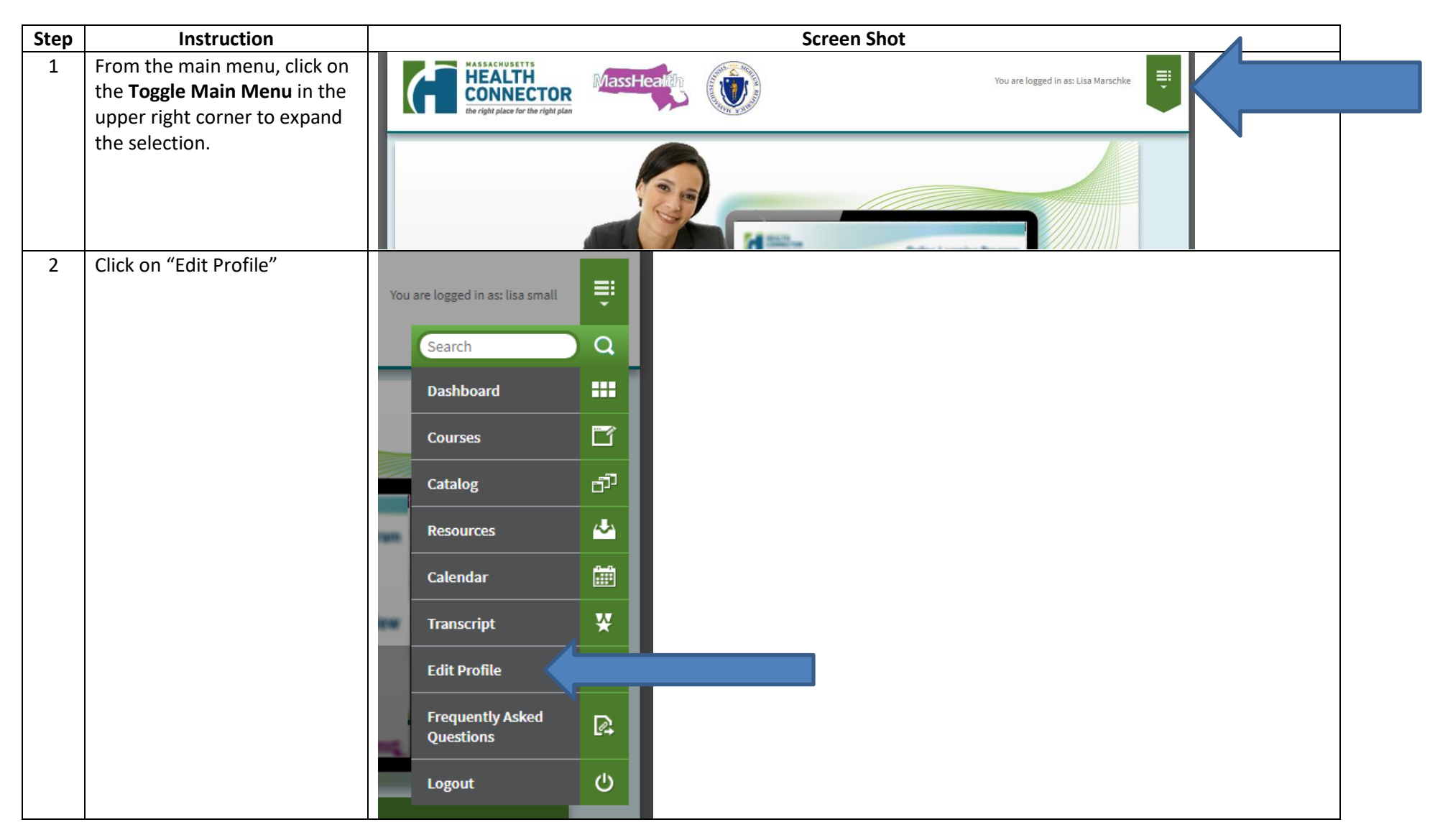

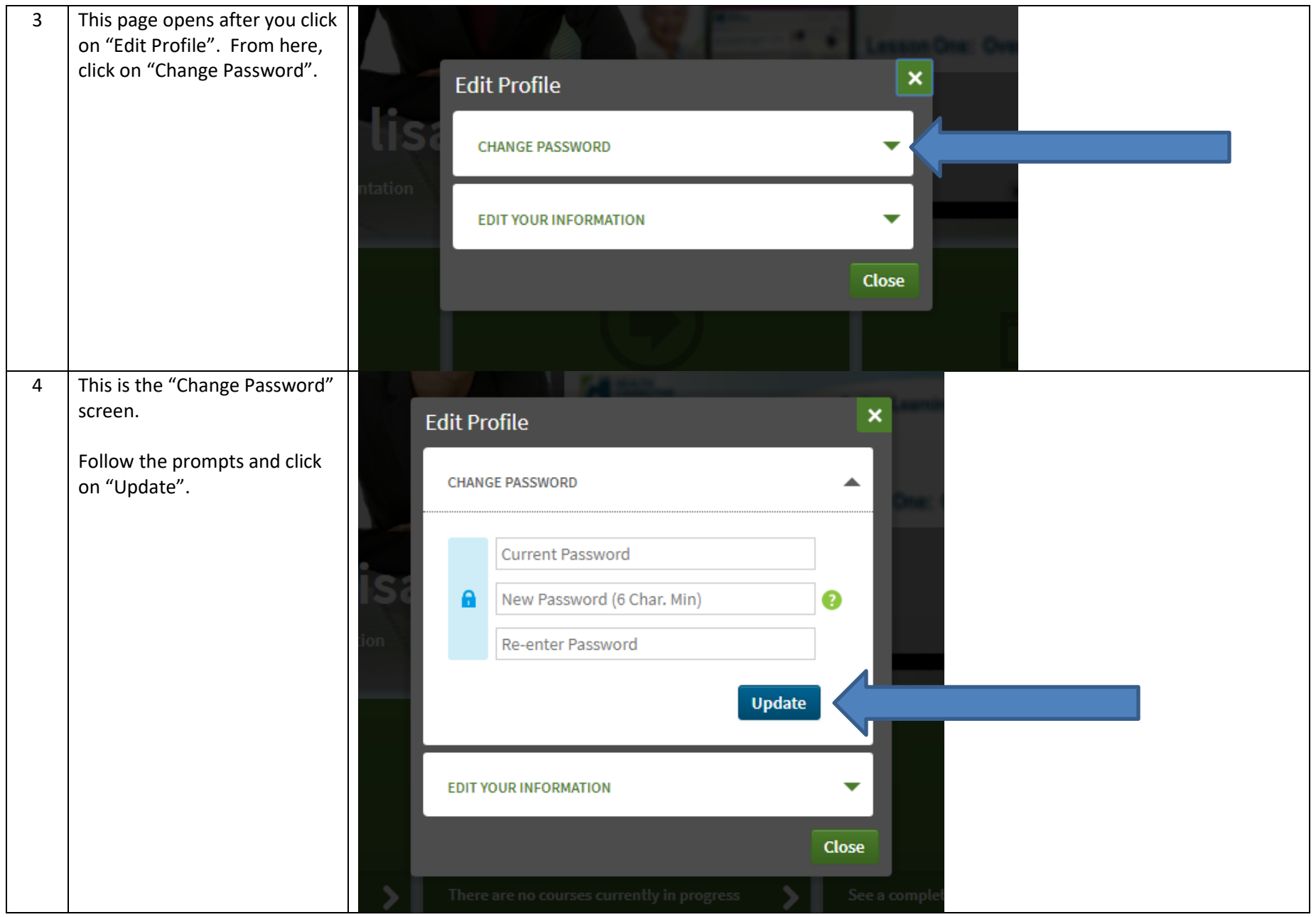